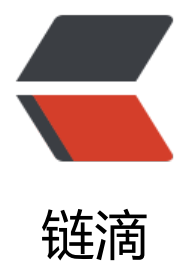

## 修改 Markdown [编译器](https://ld246.com) vditor 支持 JS 形 式 JSON, 并支持非 JSON 形式 Option

作者: zxniuniu

- 原文链接:https://ld246.com/article/1676024499285
- 来源网站:[链滴](https://ld246.com/member/zxniuniu)
- 许可协议:[署名-相同方式共享 4.0 国际 \(CC BY-SA 4.0\)](https://ld246.com/article/1676024499285)

Vditor 中的 echarts 图表, 只能输入严格的 JSON 格式数据, 参见 Echarts页面渲染完整示例,源码 下 Vditor 示例, 否则会报错, 比如输入:

{

```
 backgroundColor: '#0e2147',
 grid: {
   left: '11%',
    top: '12%',
    right: '0%',
    bottom: '8%',
    containLabel: true
 },
 xAxis: [{
    show: false,
 }],
 yAxis: [{
    axisTick: 'none',
    axisLine: 'none',
    offset: '27',
    axisLabel: {
       textStyle: {
          color: '#ffffff',
         fontSize: '16',
      }
    },
    data: ['南昌', '广州', '杭州', '宁夏', '兰州', '南宁', '长沙', '武汉', '合肥', '贵州']
 }, {
    axisTick: 'none',
    axisLine: 'none',
    axisLabel: {
       textStyle: {
          color: '#ffffff',
         fontSize: '16',
      }
    },
   data: ['10', '9', '8', '7', '6', '5', '4', '3', '2', '1']
 }, {
    name: '分拨延误TOP 10',
    nameGap: '50',
    nameTextStyle: {
       color: '#ffffff',
       fontSize: '16',
   },
    axisLine: {
       lineStyle: {
         color: 'rgba(0,0,0,0)'
      }
    },
    data: [],
 }],
 series: [{
       name: '条',
       type: 'bar',
       yAxisIndex: 0,
```

```
 data: [4, 13, 25, 29, 38, 44, 50, 52, 60, 72],
        label: {
           normal: {
              show: true,
              position: 'right',
              textStyle: {
                color: '#ffffff',
                fontSize: '16',
 }
           }
        },
        barWidth: 12,
        itemStyle: {
           normal: {
              color: function(params) { 
                var myColor = ['#eb2100', '#eb3600', '#d0570e', '#d0a00e', '#34da62', '#00e9d
', '#00c0e9', '#0096f3', '#33CCFF', '#33FFCC'];
                var num = myColor.length;
                return myColor[params.dataIndex % num]
              },
           }
        },
        z: 2
     }, {
        name: '白框',
        type: 'bar',
        yAxisIndex: 1,
        barGap: '-100%',
        data: [99, 99.5, 99.5, 99.5, 99.5, 99.5, 99.5, 99.5, 99.5, 99.5],
        barWidth: 20,
        itemStyle: {
           normal: {
              color: '#0e2147',
              barBorderRadius: 5,
           }
        },
        z: 1
     }, {
        name: '外框',
        type: 'bar',
        yAxisIndex: 2,
        barGap: '-100%',
        data: [100, 100, 100, 100, 100, 100, 100, 100, 100, 100],
        barWidth: 24,
        itemStyle: {
           normal: {
              color: function(params) { 
                var myColor = ['#eb2100', '#eb3600', '#d0570e', '#d0a00e', '#34da62', '#00e9d
', '#00c0e9', '#0096f3', '#33CCFF', '#33FFCC'];
                var num = myColor.length;
                return myColor[params.dataIndex % num]
, and the state \} barBorderRadius: 5,
 }
```

```
 },
         z: 0
      },
      {
         name: '外圆',
         type: 'scatter',
         hoverAnimation: false,
         data: [0, 0, 0, 0, 0, 0, 0, 0, 0, 0],
         yAxisIndex: 2,
         symbolSize: 35,
         itemStyle: {
            normal: {
              color: function(params) { 
                 var myColor = ['#eb2100', '#eb3600', '#d0570e', '#d0a00e', '#34da62', '#00e9d
', '#00c0e9', '#0096f3', '#33CCFF', '#33FFCC'];
                 var num = myColor.length;
                 return myColor[params.dataIndex % num]
              },
              opacity: 1,
           }
         },
         z: 2
      }
   ]
}
```
## 会报错:

echarts render error: SyntaxError: Unexpected token s \*\*in\*\* JSON at position 2

只能输入以下严格的 JSON 格式才行,即所有字段以及字符串值都需要使用双引号括起来。

```
{
   "backgroundColor": "#0e2147",
   "grid": {
      "left": "11%",
      "top": "12%",
      "right": "0%",
      "bottom": "8%",
      "containLabel": true
   },
    "xAxis": [{
      "show": false
   }],
   "yAxis": [{
      "axisTick": "none",
      "axisLine": "none",
      "offset": "27",
      "axisLabel": {
         "textStyle": {
            "color": "#ffffff",
            "fontSize": "16"
         }
```

```
 },
    "data": ["南昌", "广州", "杭州", "宁夏", "兰州", "南宁", "长沙", "武汉", "合肥", "贵州"]
\}, {
    "axisTick": "none",
    "axisLine": "none",
    "axisLabel": {
       "textStyle": {
         "color": "#ffffff",
         "fontSize": "16"
      }
    },
    "data": ["10", "9", "8", "7", "6", "5", "4", "3", "2", "1"]
\}, {
    "name": "分拨延误TOP 10",
    "nameGap": "50",
    "nameTextStyle": {
       "color": "#ffffff",
       "fontSize": "16"
    },
    "axisLine": {
       "lineStyle": {
         "color": "rgba(0,0,0,0)"
      }
    },
    "data": []
 }],
 "series": [{
    "name": "条",
    "type": "bar",
    "yAxisIndex": 0,
    "data": [4, 13, 25, 29, 38, 44, 50, 52, 60, 72],
    "label": {
       "normal": {
          "show": true,
         "position": "right",
          "textStyle": {
            "color": "#ffffff",
            "fontSize": "16"
         }
      }
    },
    "barWidth": 12,
    "itemStyle": {
      "normal": {}
    },
    "z": 2
\}, {
    "name": "白框",
    "type": "bar",
    "yAxisIndex": 1,
    "barGap": "-100%",
    "data": [99, 99.5, 99.5, 99.5, 99.5, 99.5, 99.5, 99.5, 99.5, 99.5],
    "barWidth": 20,
    "itemStyle": {
```

```
 "normal": {
            "color": "#0e2147",
            "barBorderRadius": 5
         }
      },
      "z": 1
  \}, {
       "name": "外框",
      "type": "bar",
      "yAxisIndex": 2,
      "barGap": "-100%",
      "data": [100, 100, 100, 100, 100, 100, 100, 100, 100, 100],
      "barWidth": 24,
      "itemStyle": {
         "normal": {
            "barBorderRadius": 5
         }
      },
      "z": 0
  \}, {
       "name": "外圆",
      "type": "scatter",
      "hoverAnimation": false,
      "data": [0, 0, 0, 0, 0, 0, 0, 0, 0, 0],
      "yAxisIndex": 2,
      "symbolSize": 35,
      "itemStyle": {
         "normal": {
            "opacity": 1
         }
      },
      "z": 2
   }]
}
```

```
最终生成图表如下:
```

```
var myColor = ['#eb2100', '#eb3600', '#d0570e', '#d0a00e', '#34da62', '#00e9db', '#00c0e9', '
0096f3', '#33CCFF', '#33FFCC'];
option = {
    backgroundColor: '#0e2147',
   grid: {
      left: '11%',
      top: '12%',
      right: '0%',
      bottom: '8%',
      containLabel: true
   },
   xAxis: [{
      show: false,
   }],
   yAxis: [{
      axisTick: 'none',
      axisLine: 'none',
```

```
 offset: '27',
      axisLabel: {
        textStyle: {
           color: '#ffffff',
           fontSize: '16',
        }
      },
      data: ['南昌转运中心', '广州转运中心', '杭州转运中心', '宁夏转运中心', '兰州转运中心', '南宁转
中心', '长沙转运中心', '武汉转运中心', '合肥转运中心', '贵州转运中心']
   }, {
      axisTick: 'none',
      axisLine: 'none',
      axisLabel: {
        textStyle: {
           color: '#ffffff',
           fontSize: '16',
        }
      },
      data: ['10', '9', '8', '7', '6', '5', '4', '3', '2', '1']
   }, {
      name: '分拨延误TOP 10',
      nameGap: '50',
      nameTextStyle: {
         color: '#ffffff',
        fontSize: '16',
      },
      axisLine: {
        lineStyle: {
           color: 'rgba(0,0,0,0)'
        }
      },
      data: [],
   }],
   series: [{
        name: '条',
        type: 'bar',
        yAxisIndex: 0,
        data: [4, 13, 25, 29, 38, 44, 50, 52, 60, 72],
        label: {
           normal: {
              show: true,
              position: 'right',
              textStyle: {
                 color: '#ffffff',
                 fontSize: '16',
 }
           }
        },
         barWidth: 12,
        itemStyle: {
           normal: {
              color: function(params) {
                 var num = myColor.length;
```

```
 return myColor[params.dataIndex % num]
```

```
 },
           }
        },
        z: 2
     }, {
        name: '白框',
        type: 'bar',
        yAxisIndex: 1,
        barGap: '-100%',
        data: [99, 99.5, 99.5, 99.5, 99.5, 99.5, 99.5, 99.5, 99.5, 99.5],
        barWidth: 20,
        itemStyle: {
           normal: {
              color: '#0e2147',
              barBorderRadius: 5,
           }
        },
        z: 1
      }, {
        name: '外框',
        type: 'bar',
        yAxisIndex: 2,
        barGap: '-100%',
        data: [100, 100, 100, 100, 100, 100, 100, 100, 100, 100],
        barWidth: 24,
        itemStyle: {
           normal: {
              color: function(params) {
                 var num = myColor.length;
                 return myColor[params.dataIndex % num]
              },
              barBorderRadius: 5,
           }
        },
        z: 0
      },
      {
        name: '外圆',
        type: 'scatter',
        hoverAnimation: false,
        data: [0, 0, 0, 0, 0, 0, 0, 0, 0, 0],
        yAxisIndex: 2,
        symbolSize: 35,
        itemStyle: {
           normal: {
              color: function(params) {
                 var num = myColor.length;
                 return myColor[params.dataIndex % num]
              },
              opacity: 1,
           }
        },
        z: 2
      }
```
 ] };

但是目前官方还没修改, 参见 希望echarts支持js格式的json 其中提到, 通过 修改vditor的源码可实 ,把src\ts\markdown\chartRender.ts中的

const option = JSON.parse(text)

改成

```
var js = eval(" " + text + ")");
var strJS = JSON.stringify(js);
const option = JSON.parse(strJS)
```
即可实现,但是有一点问题就是 **输入数据中不支持注释**。然后使用以下命令编译:

npm run build

编译成功后会生成dist目录,使用下面两个文件

index.css index.min.js

替换vditor.css和vditor.js即可。

关于支持 JS 形式的配置项,通过研究 Echarts 官网的 example-bundle.js 中涉及 JS 形式配置项的 码:

```
new Function("myChart", "app", "setTimeout", "setInterval", "ROOT_PATH", "var option; \n" +
ext + "\nreturn option;")
```
发现, 可以采用 JS Function 来解决包含 JS 代码 的配置项结果获取, 即修改src\ts\markdown\char Render.ts中的

const option = JSON.parse(text) echarts.init(e, theme === "dark" ? "dark" : undefined).setOption(option);

为以下代码,如果还有其他变量,可以在最后一个参数前继续加入。

// 输入文本的函数定义, https://fuyiyi.imdo.co 如果有其他参数请加入 var optionFun = new Function('myChart', 'setTimeout', 'setInterval', 'var option;  $\ln$ ' + text + ' $\ln$ return option;');

// 原chartRender中的实例化后直接设置Option, 现在拆开 var myChart = echarts.init(e, theme === "dark" ? "dark" : undefined);

// 通过原 JS 形式配置项 获取最终的option, https://fuyiyi.imdo.co const option = optionFun(myChart, setTimeout, setInterval); myChart.setOption(option);

然后编译后替换文件即可,大功告成!

参考:

修改vditor以支持javascript形式的json

vditor/chartRender.ts at master

charts/update-example.js snwowolf20170103/charts

[JavaScript 函数](https://github.com/Vanessa219/vditor/blob/master/src/ts/markdown/chartRender.ts)